## Escribiendo Matemáticas con LATEX

Orientamat

Universidad de Granada

13 de noviembre de 2012

<span id="page-0-0"></span>

Orientamat (UGR) [Escribiendo Matemáticas](#page-58-0) 13 de noviembre de 2012 1 / 59

[Nuestro preámbulo](#page-1-0)

<span id="page-1-0"></span>\documentclass[a4paper,12pt]{article} \usepackage[utf8]{inputenc} \usepackage[T1]{fontenc} \usepackage[spanish]{babel} \renewcommand{\shorthandsspanish}{} \usepackage{latexsym} \usepackage{amsmath} \usepackage{amssymb}

#### [Escribiendo Matemáticas](#page-1-0) [Paquetes](#page-2-0)

Tres paquetes de gran utilidad:

<span id="page-2-0"></span>latexsym Ofrece al usuario un gran conjunto de símbolos matemáticos amsmath, amssymb Dos paquetes que, siguiendo el estándar de la American Mathematical Society, proporcionan diferentes órdenes y símbolos

[Los modos matemáticos: Ordinario y resaltado](#page-3-0)

Las Matemáticas son el terreno donde LATEX mejor muestra todo su potencial.

- Ordinario
	- $\blacktriangleright$  \$*Formula*\$
	- $\blacktriangleright \langle$  (Formula)
	- $\rightarrow \begin{cases} \mathsf{math} \dots \\ \mathsf{math} \end{cases}$
- <span id="page-3-0"></span>Resaltado
	- $\triangleright$  \$\$Formula\$\$
	- $\blacktriangleright \ \ [Formula\]$
	- $\rightarrow \begin{array}{c} \begin{array}{c} \bullet \end{array} \end{array}$  \begin{displaymath}
	- <sup>I</sup> \begin{equation\*} . . . \end{equation\*}
	- $\rightarrow \begin{array}{cc} \begin{array}{cc} \text{be} & \text{equation} \end{array} \end{array}$

[Modo matemático ordinario](#page-4-0)

```
En la mecánica newtoniana dos cuerpos de masas $m$ y $M$ se
atraen según una fuerza dada por la fórmula
\begin{math}
F=G\frac{m M}{d^2}.\end{math}
La ecuación anterior es clave para \...
```
<span id="page-4-0"></span>En la mecánica newtoniana dos cuerpos de masas  $m \vee m$  se atraen según una fuerza dada por la fórmula  $F=G\frac{mM}{d^2}$  $\frac{mM}{d^2}$ . La ecuación anterior es clave para ...

[Modo matemático resaltado](#page-5-0)

```
En la mecánica newtoniana dos cuerpos de masas $m$ y $M$ se
atraen según una fuerza dada por la fórmula
\begin{displaymath}
F=G\ifmmode{\times}5\else{ F=G\ifmmode{\times}5\else{ F=G\ifmmode{\times}6\else{ F=G\fi\fi} and m M G^2}
\end{displaymath}
La ecuación anterior es clave para \ldots
```
En la mecánica newtoniana dos cuerpos de masas  $m \vee M$  se atraen según una fuerza dada por la fórmula

<span id="page-5-0"></span>
$$
F=G\frac{mM}{d^2}
$$

La ecuación anterior es clave para ...

[Modo matemático resaltado numerado](#page-6-0)

```
En la mecánica newtoniana dos cuerpos de masas $m$ y $M$ se
atraen según una fuerza dada por la fórmula
\begin{equation}\label{gravedad}
F=G\ifmmode{\star}$ F=G\ifmmode{\star}$ frac\ifmmode{\star}$ m M\ifmmode{\star}$ fd<sup>2</sup> 2}
\end{equation}
La ecuación~\eqref{gravedad} es clave para \...
```
En la mecánica newtoniana dos cuerpos de masas  $m \vee M$  se atraen según una fuerza dada por la fórmula

<span id="page-6-1"></span><span id="page-6-0"></span>
$$
F = G \frac{mM}{d^2} \tag{1}
$$

La ecuación [\(1\)](#page-6-1) es clave para ...

#### [Escribiendo Matemáticas](#page-1-0) [Edición de fórmulas](#page-7-0)

El entorno matemático de LATEX es muy descriptivo:

- La mayoría de las órdenes y símbolos tienen nombres fáciles de recordar
- Se corresponden con abreviaturas de los nombres en inglés
- <span id="page-7-0"></span>Consiste en escribir casi tal y como leeríamos

#### [Escribiendo Matemáticas](#page-1-0) [Fórmulas sencillas](#page-8-0) (I)

#### Superíndices, subíndices, raíces, fracciones, números combinatorios:

- $\sf{Superindices}\,\,$   $\hat{}\,\,$   $\{ \it Superindices \}$   $\quad$   $2^{64}$
- Subíndices  $\{Subindice\}$   $A = (a_{ii})$
- $\frac{c_{ij}}{2}$ <br>Raíces  $\sqrt{\frac{[n]}{Radicando}}$   $\frac{n+\sqrt{n^2-n+8}}{2}$  $\bullet$
- Fracciones \frac{Numerador}{Denominador}
- Números combinatorios \binom{Numerador}{Denominador}

<span id="page-8-0"></span> $\left($  $n+k$ j  $\mathcal{E}$ 

<u>a+b</u> c+d

[Fórmulas sencillas](#page-8-0) (II)

#### Superíndices y subíndices

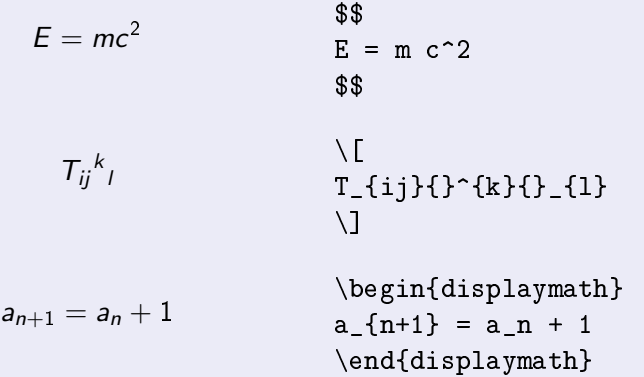

#### [Escribiendo Matemáticas](#page-1-0) [Fórmulas sencillas](#page-8-0) (III)

```
Fracciones:
Órdenes \frac, \dfrac, \tfrac
                 \frac{1}{2} = \frac{1}{2}2
                                          \begin{math}
                                          \hbox{\hspace{1.5pt}1} \frac{1}{2}=
                                          \dfrac{1}{2}\end{math}
                 1
                 \frac{1}{2} = \frac{1}{2}2
                                          \begin{displaymath}
                                          \frac{1}{2} =
                                          \text{tfrac{1}{2}\end{displaymath}
```
[Fórmulas sencillas](#page-8-0) (IV)

#### Números binomiales (multinomiales):

Órdenes \binom, \dbinom y \tbinom

$$
{9 \choose 5} + {11 \choose 2}
$$
  
\n
$$
\begin{array}{c|c|c|c|c|c} \begin{array}{c|c|c} \begin{array}{c} \begin{array}{c} \begin{array}{c} \begin{array}{c} \begin{array}{c} \end{array} & \begin{array}{c} \begin{array}{c} \end{array} & \begin{array}{c} \end{array} & \begin{array}{c} \
$$

#### [Escribiendo Matemáticas](#page-1-0) [Fórmulas sencillas](#page-8-0) (V)

#### Raíces:  $\sqrt[3]{a+b}$ \begin{displaymath} \sqrt[3]{a+b} \end{displaymath}  $_{n+1}/a_n + b_n - 2c^2$ 2 \begin{displaymath} \sqrt[n+1]  ${\text{a}_n +$ b  $n-2c^2$  {2}} \end{displaymath}

#### [Escribiendo Matemáticas](#page-1-0) [Fórmulas sencillas](#page-8-0) (VI)

Integrales, derivadas, sumatorios, límites:

Z 2x ∂x = x 2 \begin{displaymath} \int 2x \partial x = x^2 \end{displaymath} \begin{displaymath} \sum (x+i) + \prod (x-i) \end{displaymath} lím <sup>x</sup> 2 2x = ∞ \begin{displaymath} \lim\frac{x^2}{2x}=\infty \end{displaymath} Xn i=0 (x + i) + límx→∞x \begin{displaymath} \sum\_{i=0}^n (x+i) + \lim\_{x\rightarrow\infty}x \end{displaymath}

 $\sum$ 

#### [Escribiendo Matemáticas](#page-1-0) [Fórmulas sencillas](#page-8-0) (VII)

LATEX dispone de órdenes para:

- cuantificador universal ∀ \forall
- cuanticador existencial ∃ \exists
- $\bullet$  cuantificador existencial negado  $\frac{\pi}{2}$  \nexists
- $\bullet$  seno (sin \sin), coseno (cos \cos), tangente (tan  $\tan$ ), cotangente (cot  $\cot$ )
- logaritmo (log \log), neperiano (ln \ln)
- $\bullet$  máximo (máx \max), mínimo (mín \min), etc,

#### [Escribiendo Matemáticas](#page-1-0) [Fórmulas sencillas](#page-8-0) (VIII)

#### Llaves:

```
\begin{displaymath}
\underbrace{a+b+c+d}_{x} = \overbrace{e+f+g+h}^{y}\end{displaymath}
```

$$
a+b+c+d = e+f+g+h
$$

#### [Escribiendo Matemáticas](#page-1-0) [Fórmulas sencillas](#page-8-0) (IX)

#### Flechas:

$$
a\rightarrow b\Rightarrow c\Leftarrow d\leftarrow d
$$

\begin{displaymath} a \rightarrow b \Rightarrow c \Leftarrow d \leftarrow d \end{displaymath}

[Acentos matemáticos](#page-17-0)

<span id="page-17-0"></span>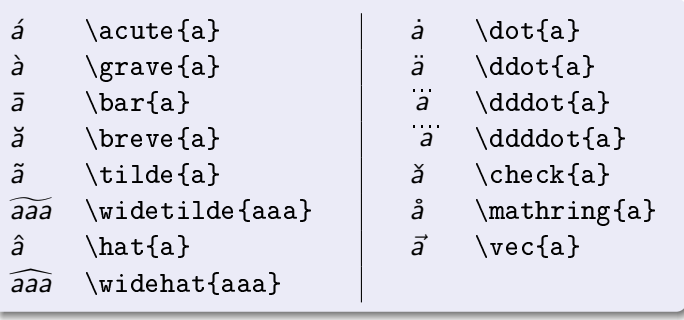

[Matrices y determinantes](#page-18-0)

El entorno array

$$
\begin{pmatrix}\nX & 2 & 3 \\
X + y & 5 & m - n \\
yZ' & 10 & 1 + m\n\end{pmatrix}\n\begin{pmatrix}\nX & 2 & 3 \\
1 & 4 & m + n^2 \\
1 & 5 & m - n \\
x & x & \left(\frac{1}{2} \cdot 3\right) \\
1 & 4 & 4 \\
1 & 4 & 4 \\
2 & 4 & 4 \\
2 & 4 & 4 \\
2 & 4 & 4 \\
2 & 4 & 4 \\
2 & 4 & 4 \\
2 & 4 & 4 \\
2 & 4 & 4 \\
2 & 4 & 4 \\
2 & 4 & 4 \\
2 & 4 & 4 \\
2 & 4 & 4 \\
2 & 4 & 4 \\
2 & 4 & 4 \\
2 & 4 & 4 \\
2 & 4 & 4 \\
2 & 4 & 4 \\
2 & 4 & 4 \\
2 & 4 & 4 \\
2 & 4 & 4 \\
2 & 4 & 4 \\
2 & 4 & 4 \\
2 & 4 & 4 \\
2 & 4 & 4 \\
2 & 4 & 4 \\
2 & 4 & 4 \\
2 & 4 & 4 \\
2 & 4 & 4 \\
2 & 4 & 4 \\
2 & 4 & 4 \\
2 & 4 & 4 \\
2 & 4 & 4 \\
2 & 4 & 4 \\
2 & 4 & 4 \\
2 & 4 & 4 \\
2 & 4 & 4 \\
2 & 4 & 4 \\
2 & 4 & 4 \\
2 & 4 & 4 \\
2 & 4 & 4 \\
2 & 4 & 4 \\
2 & 4 & 4 \\
2 & 4 & 4 \\
2 & 4 & 4 \\
2 & 4 & 4 \\
2 & 4 & 4 \\
2 & 4 & 4 \\
2 & 4 & 4 \\
2 & 4 & 4 \\
2 & 4 & 4 \\
2 & 4 & 4 \\
2 & 4 & 4 \\
2 & 4 & 4 \\
2 & 4 & 4 \\
2 & 4 & 4 \\
2 & 4 & 4 \\
2 & 4 & 4 \\
2 & 4 & 4 \\
2 & 4 & 4 \\
2 & 4 & 4 \\
2 & 4 & 4 \\
2 & 4 & 4 \\
2 & 4 & 4 \\
2 & 4 & 4 \\
2 & 4 & 4 \\
2 & 4 & 4 \\
2 & 4 & 4 \\
2 & 4 & 4 \\
2 & 4 & 4 \\
2 & 4 & 4 \\
2 & 4 & 4 \\
2 & 4 & 4 \\
2 & 4 & 4 \\
2 & 4 & 4 \\
2 & 4 & 4 \\
2 & 4 & 4 \\
2 & 4 & 4 \\
2 & 4 & 4 \\
2 & 4 & 4 \\
2 & 4 & 4 \\
2 & 4 & 4 \\
2 &
$$

Caracteres de alineamiento:

- c el contenido se centra (del inglés, center)
- I el contenido se alinea a izquierda (left)
- r el contenido se alinea a derecha (right)

<span id="page-18-0"></span>

[Matrices y determinantes](#page-18-0) (II)

#### El entorno pmatrix

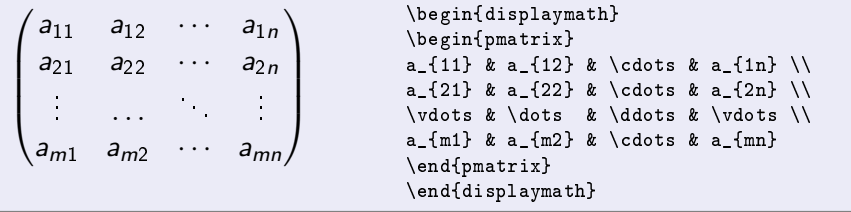

[Matrices y determinantes](#page-18-0) (III)

#### El entorno bmatrix

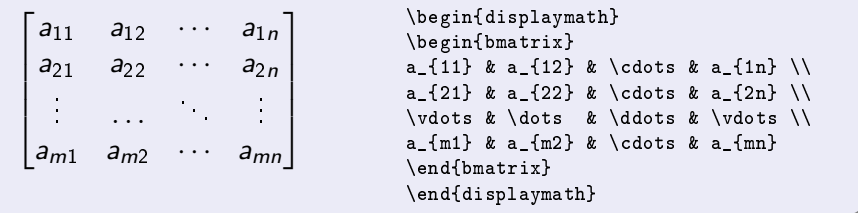

[Matrices y determinantes](#page-18-0) (IV)

#### El entorno Bmatrix

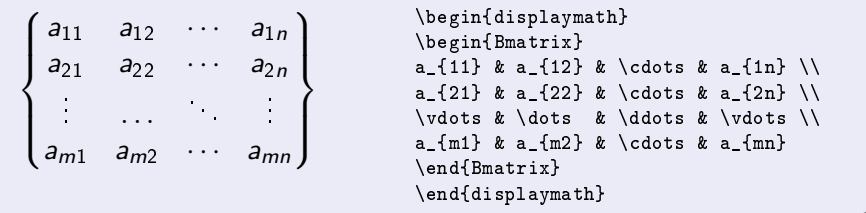

[Matrices y determinantes](#page-18-0) (V)

#### El entorno vmatrix

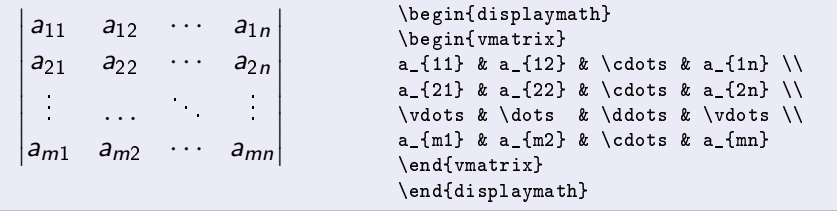

[Matrices y determinantes](#page-18-0) (VI)

#### El entorno Vmatrix

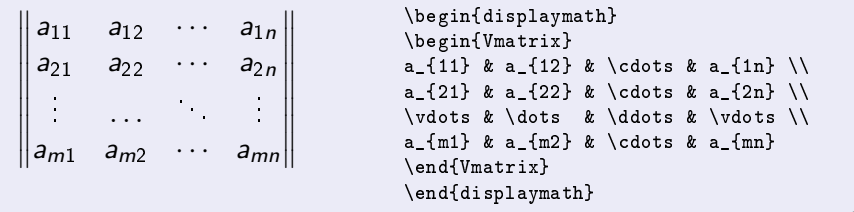

[Matrices y determinantes.](#page-18-0) Puntos suspensivos.

Este ejemplo sirve para ilustrar cómo se consiguen puntos suspensivos de todos los tipos posibles:

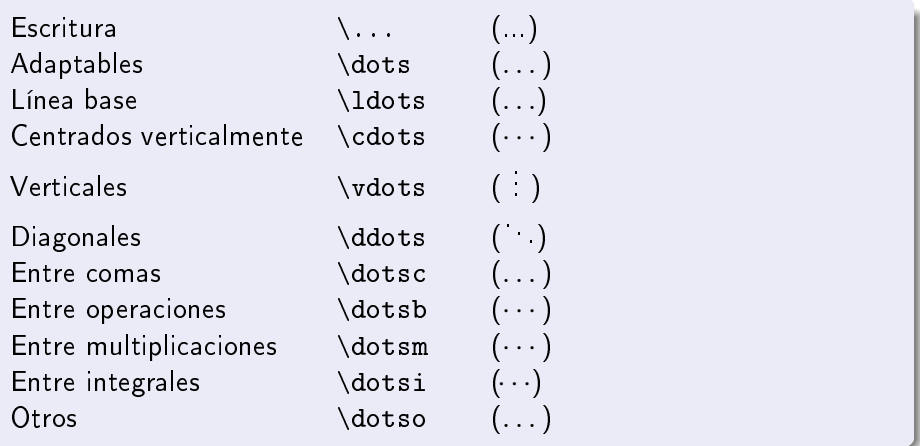

#### [Escribiendo Matemáticas](#page-1-0) [Delimitadores](#page-25-0) (I)

<span id="page-25-0"></span>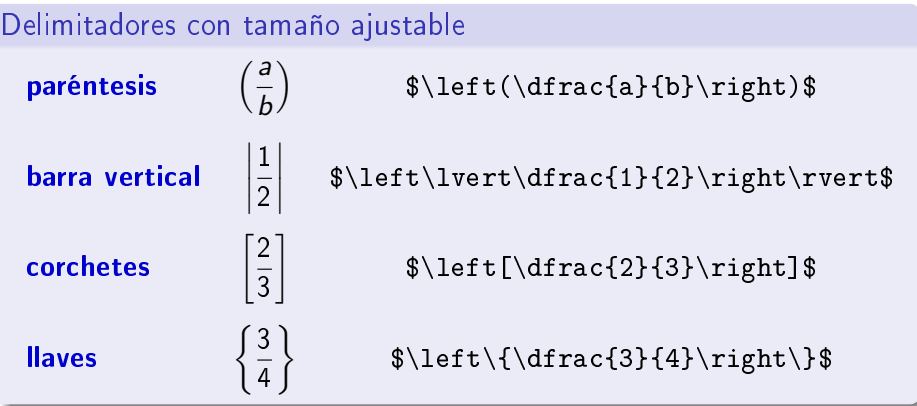

#### [Escribiendo Matemáticas](#page-1-0) [Delimitadores](#page-25-0) (II)

Los delimitadores suelen ir por parejas. Cuando uno de ellos falta hay que poner el delimitador vacío \left. de izquierdas o \right. de derechas.

```
\int a + b = 42a + 3b = 36\begin{displaymath}
                            \left\{\begin{array}{rcl}
                                      a+b \& = \& 4 \ \ \ \ \ \ \ \ \ \ \2a+3b & = & 36
                                    \end{array} \right.
                            \end{displaymath}
```
#### [Escribiendo Matemáticas](#page-1-0) [Escribiendo texto](#page-27-0) (I):

Si escribimos texto dentro del entorno matemático. . .

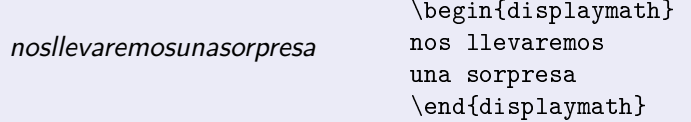

Debemos usar la orden \text{ $Texto$ }:

<span id="page-27-0"></span>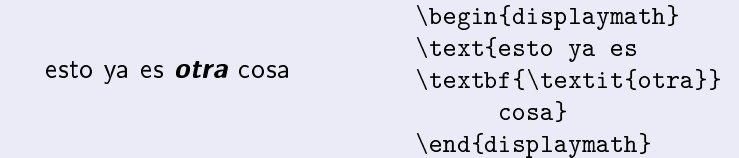

[Escribiendo texto](#page-27-0) (II): [Espacios en blanco](#page-28-0) (I)

#### Espacio horizontal variable

- $\bullet$  \hspace{*Longitud*}
- <span id="page-28-0"></span>• \hspace\*{Longitud}

[Escribiendo texto](#page-27-0) (II): [Espacios en blanco](#page-28-0) (I)

#### Espacio horizontal fijo

\quad espacio de longitud un em \qquad espacio de longitud dos em \enskip espacio de longitud medio em \qquad espacio entre palabras

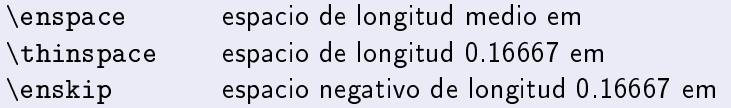

[Fuentes en modo matemático:](#page-30-0)

- Black board bold \mathbb{ Texto} ABCDE
- Negrita \mathbf{Texto} ABCDEabcde
- Caligráfica \mathcal{Texto}  $ABCDE$
- Gótica (Fraktur) \mathfrak{Texto} 198CDEabcde
- $\bullet$  Itálica \mathit{  $Texto$ } ABCDE
- Normal \mathnormal{Texto} ABCDEabcde
- Roman \mathrm{Texto} ABCDEabcde
- Sin adornos (Sans serif) \mathsf{Texto} ABCDE
- **·** Tipo máquina de escribir \mathtt{ Texto} ABCDEabcde

<span id="page-30-0"></span>

#### [Escribiendo Matemáticas](#page-1-0) [Símbolos.](#page-31-0)

<span id="page-31-0"></span>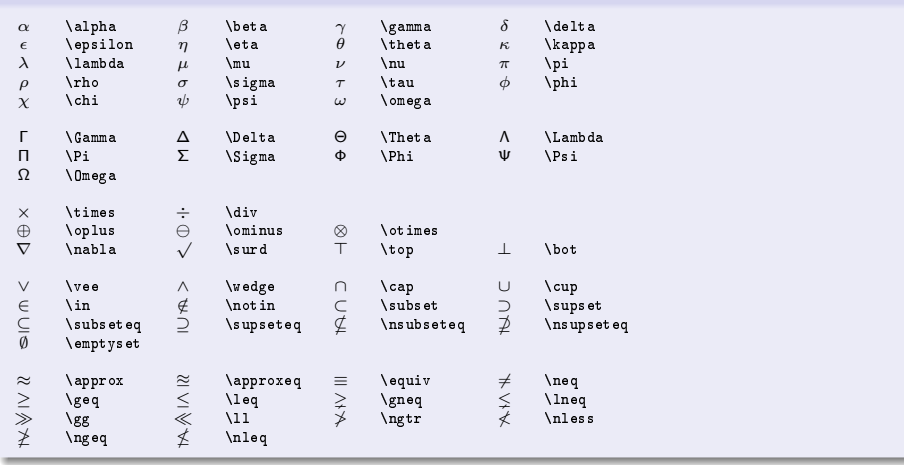

[Fórmulas en varias líneas. El entorno 'eqnarray'](#page-32-0)

<span id="page-32-0"></span>
$$
(a + b)4 = (a + b)2(a + b)2
$$
  
=  $a4 + 4a3b + 6a2b2$   
+  $4ab3 + b4$  (3)

```
\begin{eqnarray}
a+b)^{4}k=k(a+b)^{4} (a+b)<sup>{2}</sup>(a+b)<sup>{2}</sup>\\
&=&a^{4}+4a^{4}3b+6a^{2}2b^{2}\&&+4ab^{3}+b^{4}\nonumber
\end{eqnarray}
```
[Fórmulas en varias líneas.](#page-32-0) [El entorno 'equation' con 'split'](#page-33-0)

$$
(a + b)4 = (a + b)2(a + b)2
$$
  
= a<sup>4</sup> + 4a<sup>3</sup>b + 6a<sup>2</sup>b<sup>2</sup>  
+ 4ab<sup>3</sup> + b<sup>4</sup>

```
\begin{equation}
\begin{split}
(a+b)^{4} & =(a+b)<sup>-{2}</sup>(a+b)<sup>-{2}</sup>\\
& =a^{4}+4a^{1}+3b+6a^{1}+2b^{1}+1& \quad +4ab^{(3)}+b^{(4)}\end{split}
\end{equation}
```
<span id="page-33-0"></span>(4)

[Fórmulas en varias líneas.](#page-32-0) [El entorno 'gather'](#page-34-0)

<span id="page-34-0"></span>
$$
(a + b)2 = a2 + 2ab + b2
$$
 (5)  
\n
$$
(a + b)3 = a3 + 3a2b + 3ab2 + b3
$$
  
\n
$$
(a + b)4 = a4 + 4a3b + 6a2b2 + 4ab3 + b4
$$
 (6)

```
\begin{gather}
(a+b)^{-1}2 = a<sup>-</sup>{2}+2ab+b<sup>-</sup>{2}\\
(a+b)^{3}=a^{3}+3a^{2}b+3ab^{2}+b^{3}\not a^{3}(a+b)^{4}=a^{4}+4a^{3}b+6a^{2}b^{2}+4ab^{3}+b^{4}
\end{gather}
```
[Fórmulas en varias líneas.](#page-32-0) [El entorno 'align'](#page-35-0)

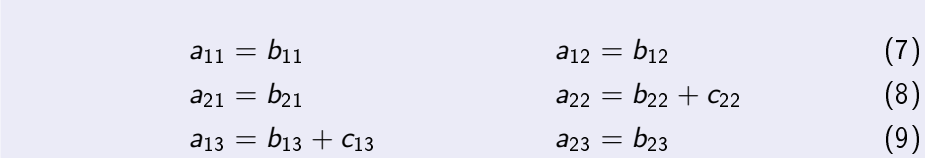

```
\begin{align}
a \{11\}&=b\{11\}&a\{12\}&=b\{12\}\&a_{21}&=b_{21}&a_{22}&=b_{22}+c_{22}\\
a_{13}&=b_{13}+c_{13}&a_{23}&=b_{23}
\end{align}
```
[Fórmulas en varias líneas.](#page-32-0) [El entorno 'cases'](#page-36-0)

<span id="page-36-0"></span>
$$
P_{r-j} = \begin{cases} 0 & \text{si } r-j \text{ es impar,} \\ (-1)^{(r-j)/2} & \text{si } r-j \text{ es par.} \end{cases}
$$

```
\sqrt{}P_{-}\{r-j\}=\begin{cases}
0 & \text{ si }r-j\text{ es impar},\\
(-1)^{(r-i)/2} & \text{ si }r-j\text{ es par}.
\end{cases}
\setminus
```
[Fórmulas en varias líneas.](#page-32-0) [Otros entornos](#page-37-0)

Es conveniente conocer también los entornos:

- **o** multline
- alignat
- <span id="page-37-0"></span>**o** flalign

y sus variantes con asterisco (\*)

[Teoremas y demostraciones. La orden 'newtheorem'](#page-38-0)

#### **Sintaxis**

\newtheorem{Tipo}[Contador]{NombreTipo}[ContadorReferencia]

#### Utilización

<span id="page-38-0"></span>\begin{Tipo}[Comentario] TextoDelEntorno \end{Tipo}

[Teoremas y demostraciones. La orden 'newtheorem'\(](#page-38-0) II)

#### Ejemplo

\newtheorem{teo}{Teorema} \newtheorem{lem}[teo]{Lema}

```
\begin{lem}
Si \{u_{1},u_{2},\dots,u_{n}\}\ es un sitema de generadores
de un espacio vectorial V, entonces el conjunto de vectores
que se obtiene eliminando los que son combinación lineal
de los otros es también un sistema de generadores.
\end{lem}
```
[Teoremas y demostraciones. La orden 'newtheorem'\(](#page-38-0) y III)

#### Otro ejemplo

```
\begin{teo}
Si \{v_{1}, v_{2}\,\dots, v_{m}\} es linealmente independiente
\lceil \nu_{1},u_{2}\rangle, \dots,u_{n}\rangle \es un sitema de generadores de
entonces $m\leqn n$.
\end{teo}
\begin{teo}[de Steinitz]
Todo espacio vectorial tiene una base.
\end{teo}
```
[Cajas y marcos. Las órdenes 'makebox' y asociadas](#page-41-0)

#### **Sintaxis**

\makebox[Ancho][Posición]{Material} \mbox{Material} \framebox[Ancho][Posición]{Material} \fbox{Material} \frame{Material}

<span id="page-41-0"></span>Ancho: Puede ser cualquier longitud. Posición: parametro optativo l,r,c,s

[Cajas y marcos. Las órdenes 'makebox' y asociadas](#page-41-0) (II)

#### Ejemplo

```
\framebox[2\width]{hola y adiós}
```
hola y adiós

\framebox[2\width][l]{hola y adiós}

hola y adiós

```
\framebox[2\width][r]{hola y adiós}
```
#### hola y adiós

\framebox[3\width][s]{hola y adiós}

hola y adiós

[Cajas y marcos. Las órdenes 'makebox' y asociadas](#page-41-0) (y III)

#### Diferencia entre 'framebox' y 'frame'

\framebox{hola y adiós}

hola y adiós

\frame{hola y adiós}

hola y adiós

[Cajas y marcos.](#page-41-0) [El paquete 'fancybox'](#page-44-0)

El paquete fancybox nos proporciona varios tipos de marcos.

#### **Sintaxis**

\shadowbox{Material} \doublebox{Material} \ovalbox{Material} \Ovalbox{Material}

<span id="page-44-0"></span>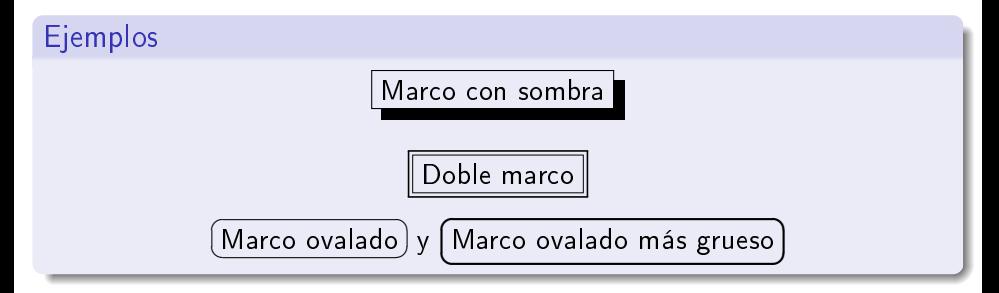

#### [Escribiendo Matemáticas](#page-1-0) [Cajas y marcos.](#page-41-0) [Rayas](#page-45-0)

#### **Sintaxis**

\rule[Elevación]{Ancho}{Grueso}

<span id="page-45-0"></span>Ancho: Indica la anchura de la raya. Grueso: El grosor de la raya. Elevación: Determina el desplazamiento de la raya con relación a la línea base.

#### [Escribiendo Matemáticas](#page-1-0) [Cajas y marcos.](#page-41-0) [Rayas](#page-45-0) (II)

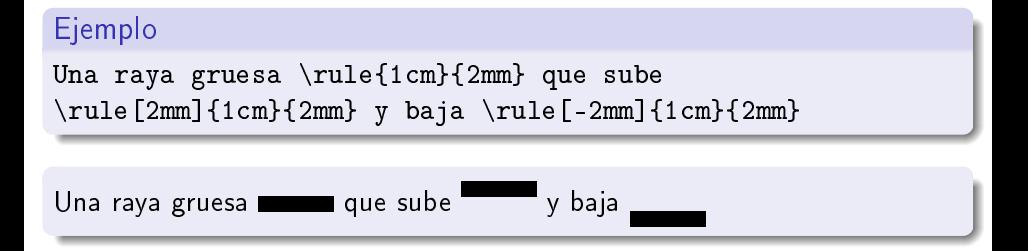

[Cajas y marcos.](#page-41-0) [Combinando cajas y rayas](#page-47-0)

#### Ejemplo

La raya  $\mathbf{Opt}[1]{\rule{0pt}{0pt}{1pt}}{1cm}{1pt}$ \rule{1cm}{1pt} se llama caña en tipografía.\\ Y ésta \makebox[0pt][l]{\rule[4.5pt]{1cm}{1pt}}% \rule{1cm}{3pt} se llama media caña.

<span id="page-47-0"></span> $\Box$ La raya  $\equiv$  se llama caña en tipografía. Y ésta se llama media caña.

La edición de tablas se lleva a cabo con el entorno tabular:

\begin{tabular}{rcl} esto & sólo es & una simple \\ tabla  $\&$  de  $\qquad \&$  ejemplo  $\setminus \setminus$ \end{tabular}

> <span id="page-48-0"></span>esto sólo es una simple tabla de ejemplo

#### Tablas Entorno tabular (II)

Para dibujar líneas alrededor de celdas, filas y columnas:

```
\begin{tabular}{r|c|l|}
\cline{2-3}
esto & sólo es & una simple \\
\hline
tabla \& de \qquad \& ejemplo \setminus \setminus\hline \hline
\end{tabular}
```
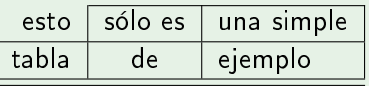

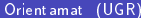

## Tablas

Entorno tabular

Celdas múltiples por filas y por columnas:

```
\begin{tabular}{r|c|l|}
\cline{2-3}
\multirow{2}{2cm}{esta tabla}
           & sólo es & un simple \setminus\cline{2-3}
& \multicolumn{2}{|r|}{ejemplo} \\
\hline \hline
\end{tabular}
```
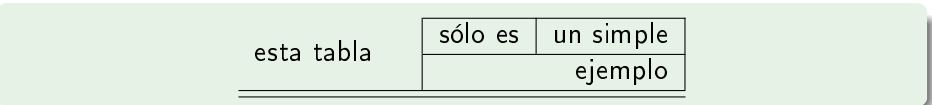

Para utilizar la orden \multirrow es necesario cargar el paquete multirow poniendo \usepackage{multirow} en el preámbulo.

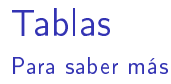

Estudia los paquetes:

- o hhline
- array
- tabularx
- dcolumn
- **·** longtable

#### El paquete graphicx Controladores

Esto va en el preámbulo:

 $\{us$ usepackage $[Controlador]$  $\{graphicx\}$ 

Los valores de Controlador pueden ser:

<span id="page-52-0"></span>dvips, pdftex, dvipdf, dvipdfm, dvipsone, dviwin, dviwindo,. . .

## [El paquete graphicx](#page-52-0)

El paquete graphicx incluye algunas órdenes que permiten escalar y rotar cualquier objeto LATFX

- \scalebox{eh}[ev]{argumento}
- \resizebox{ancho}{alto}{argumento}
- \rotatebox[opciones]{ángulo}{argumento}

El paquete graphicx

Escalando objetos con scalebox

Ejemplos de 'scalebox'

\scalebox{4}[4]{pepito}

# pepito

\scalebox{2}[4]{pepito}

# pepito

\scalebox{-2}[2]{pepito}

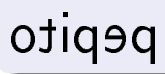

## El paquete graphicx

Escalando objetos con resizebox

Ejemplos de 'scalebox'

\resizebox{20mm}{5mm}{pepito}

## pepito

\resizebox{50mm}{10mm}{pepito}

# pepito

\resizebox{15mm}{15mm}{pepito}

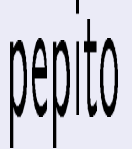

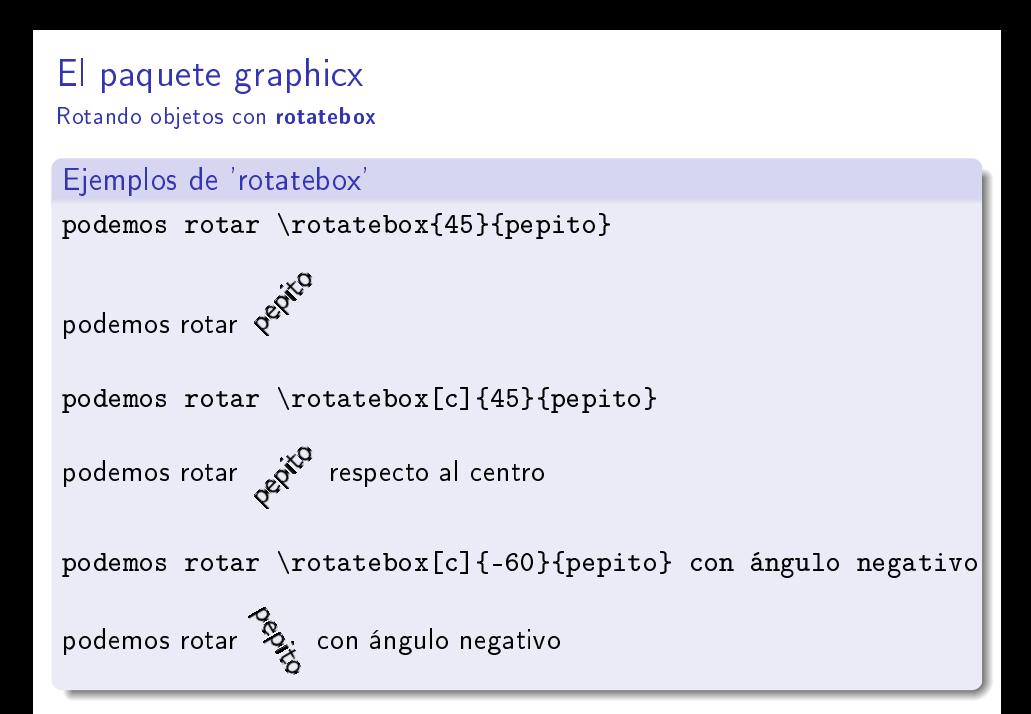

## Referencias

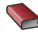

Bernardo Cascales Salinas et al.  $E$ l libro de  $\cancel{P}T$ FX. Prentice Hall, 2004.

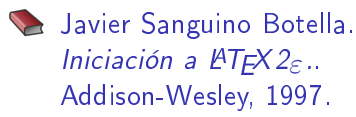

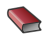

**CervanTFX** [http://www.cervantex.es](www.cervantex.es)

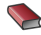

**TEX Users Group** [http:///www.tug.org](www.tug.org)

# <span id="page-58-0"></span>½Gracias!